**Attention si on synchronise sur un autre ordi, les fichiers synchros peuvent disparaître**

## **1 On ouvre Itunes**

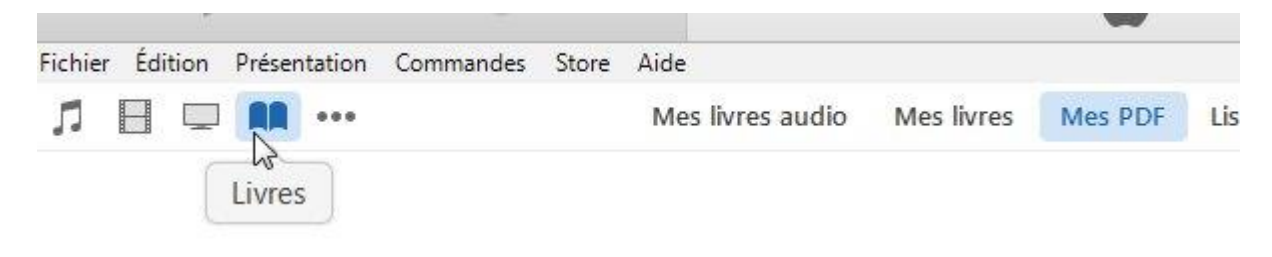

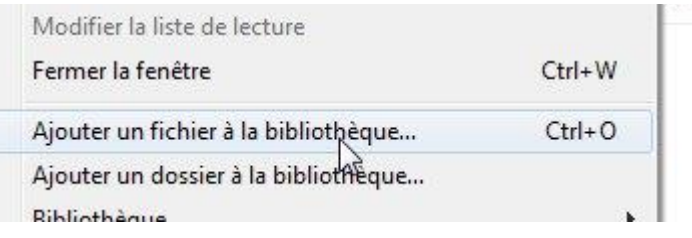

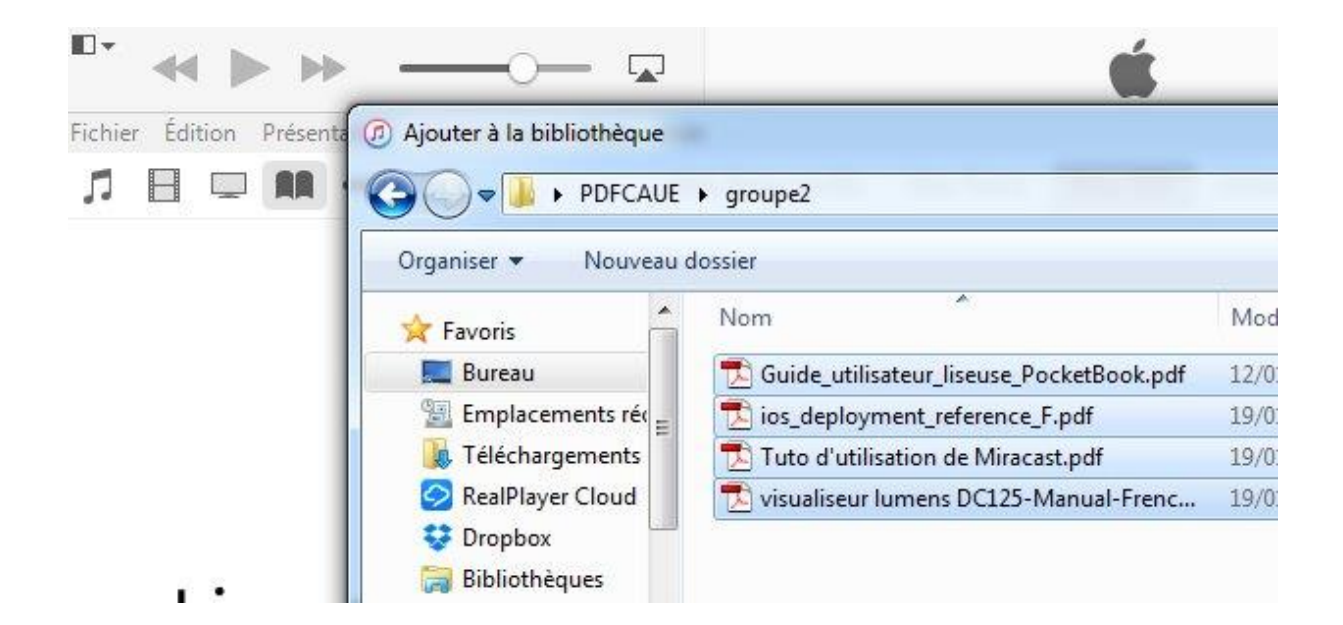

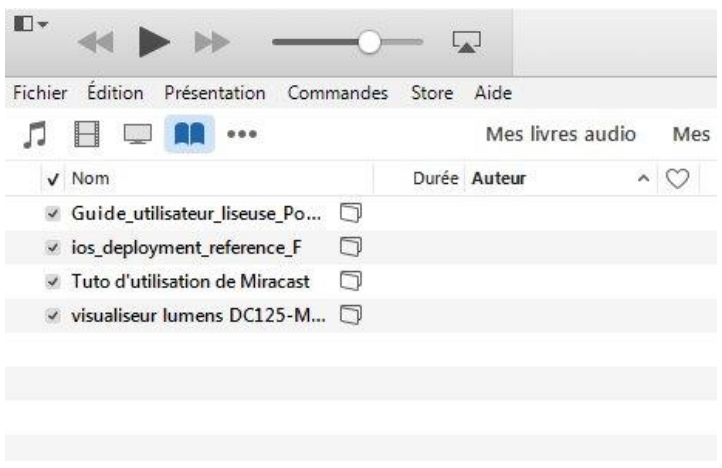

## 2 On branche l'ipad

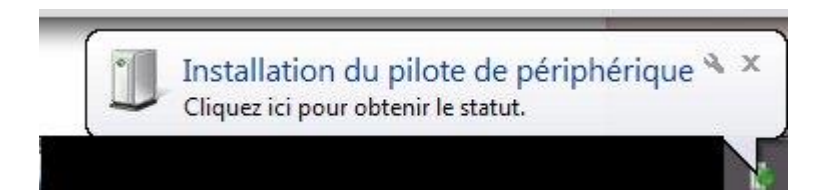

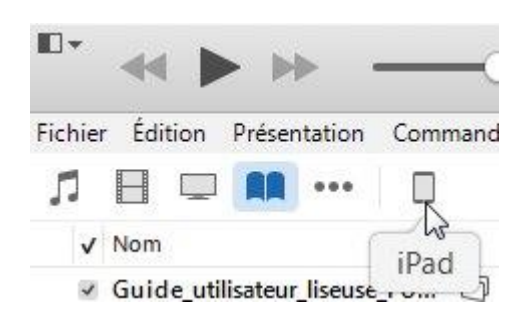

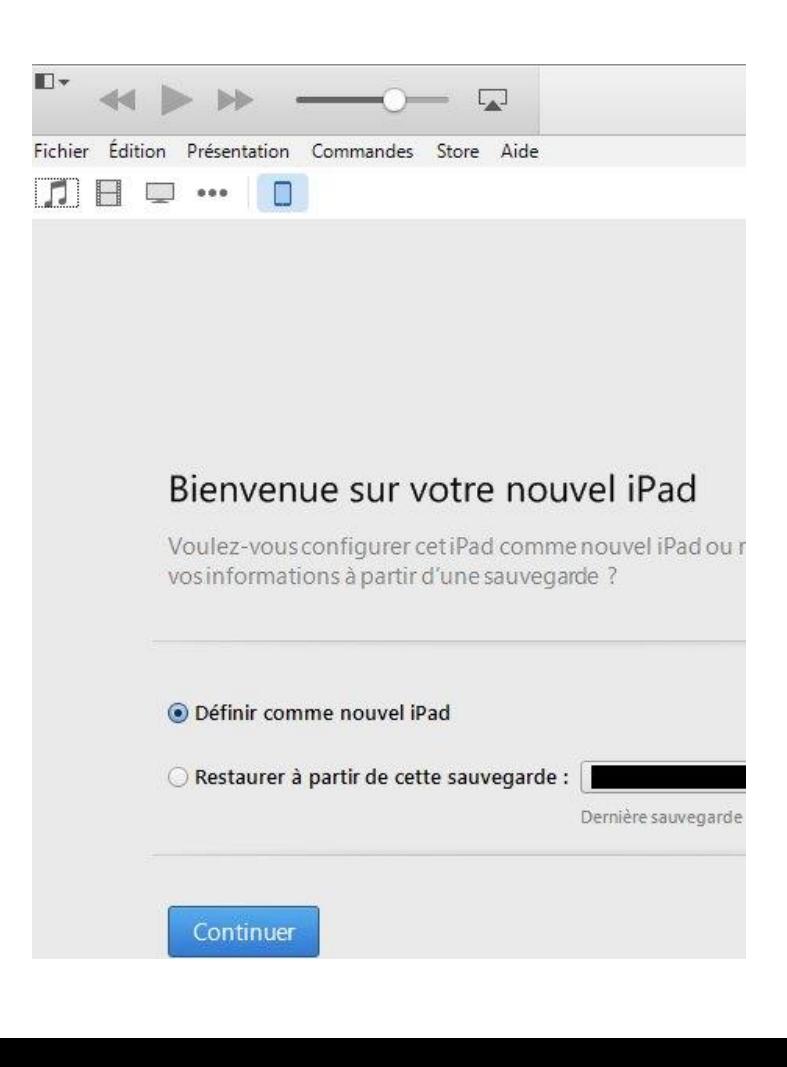

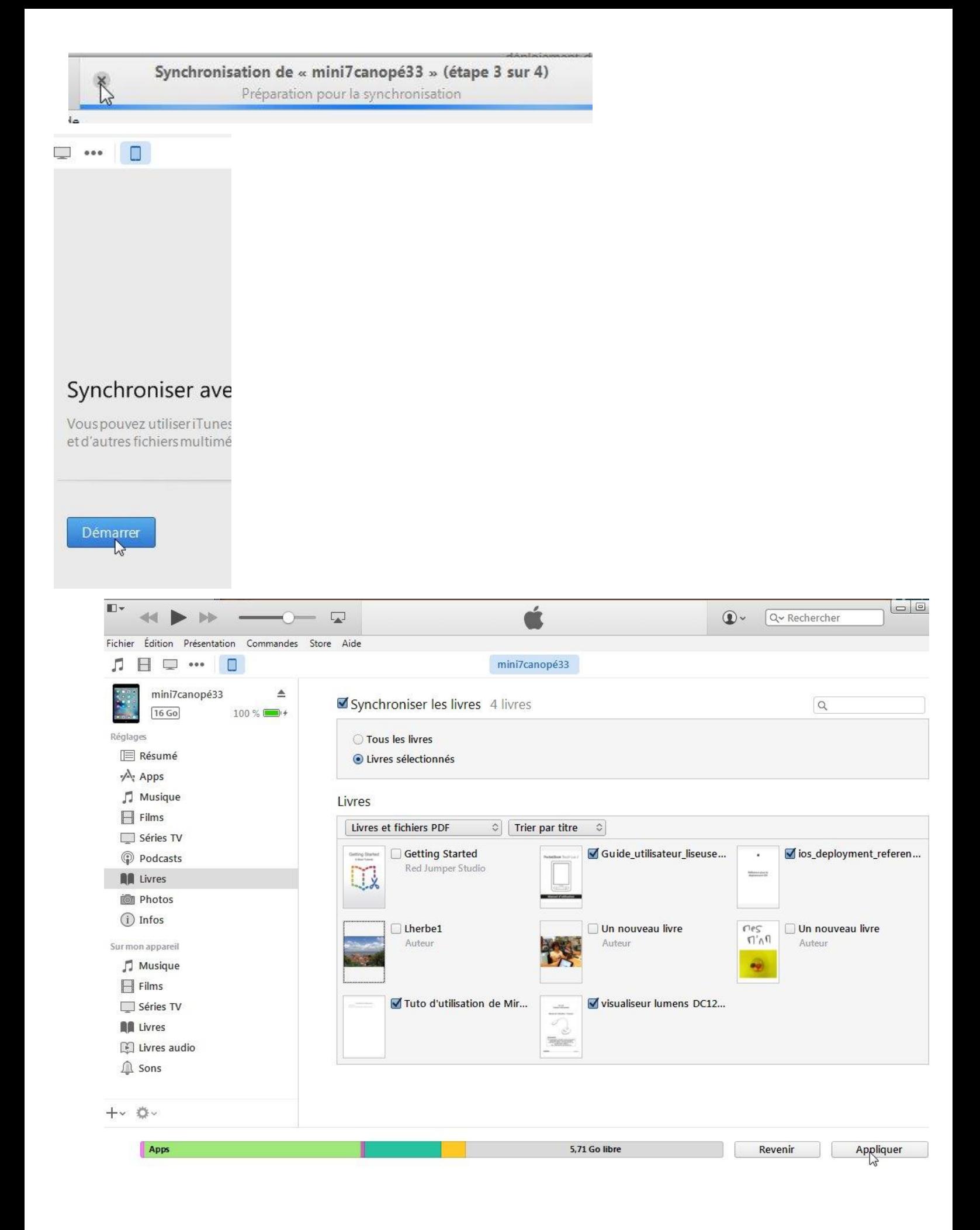

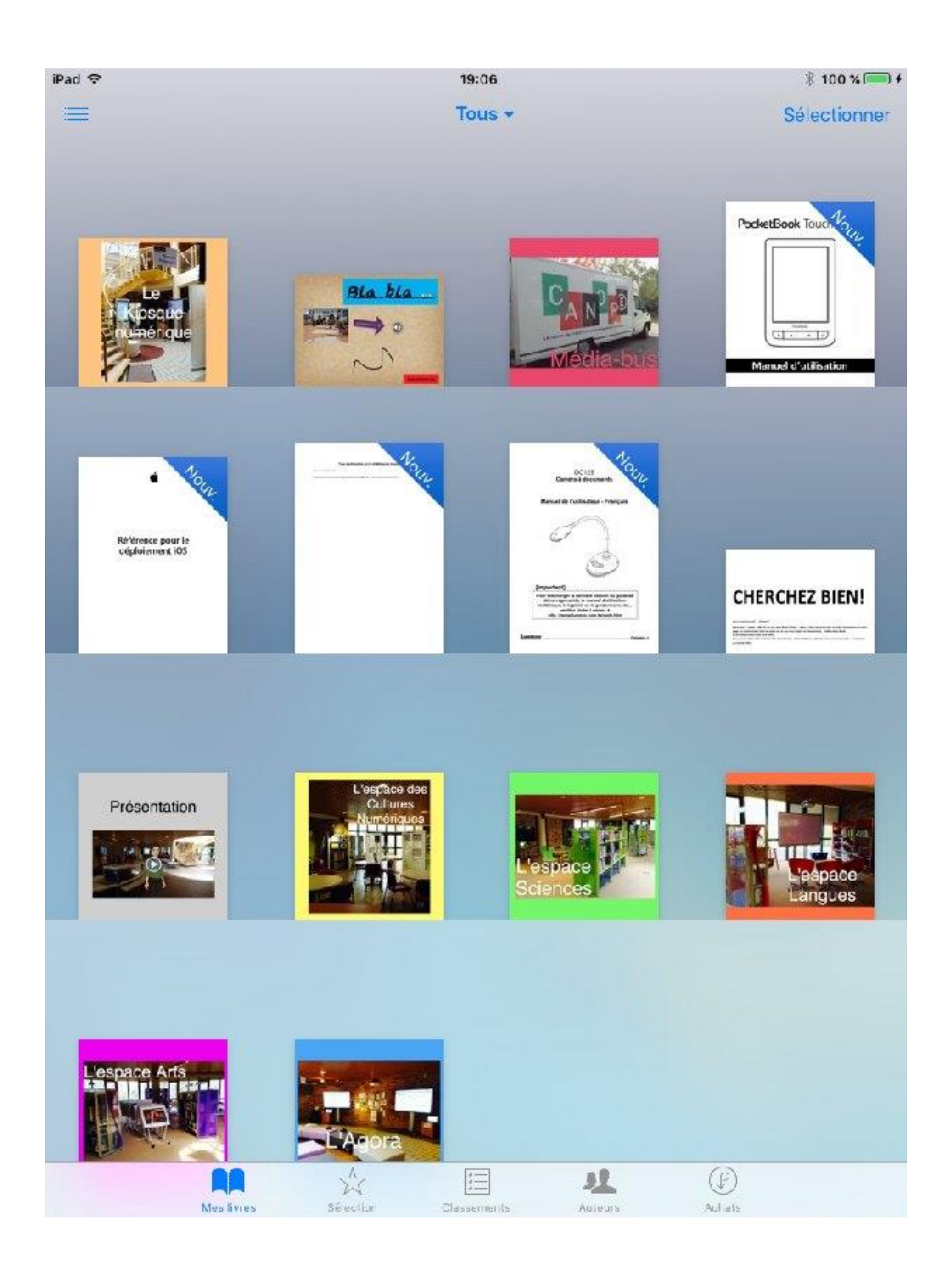

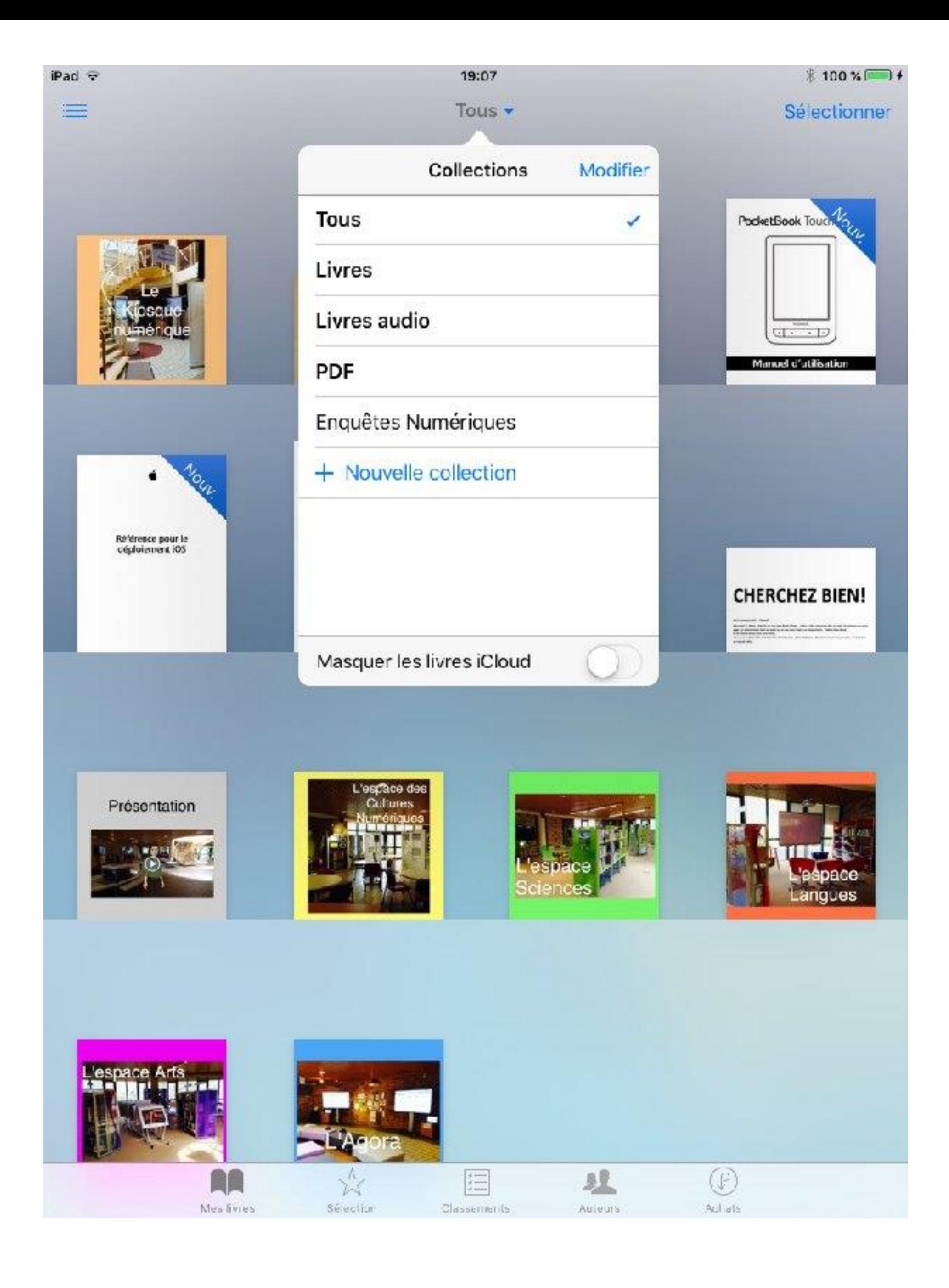

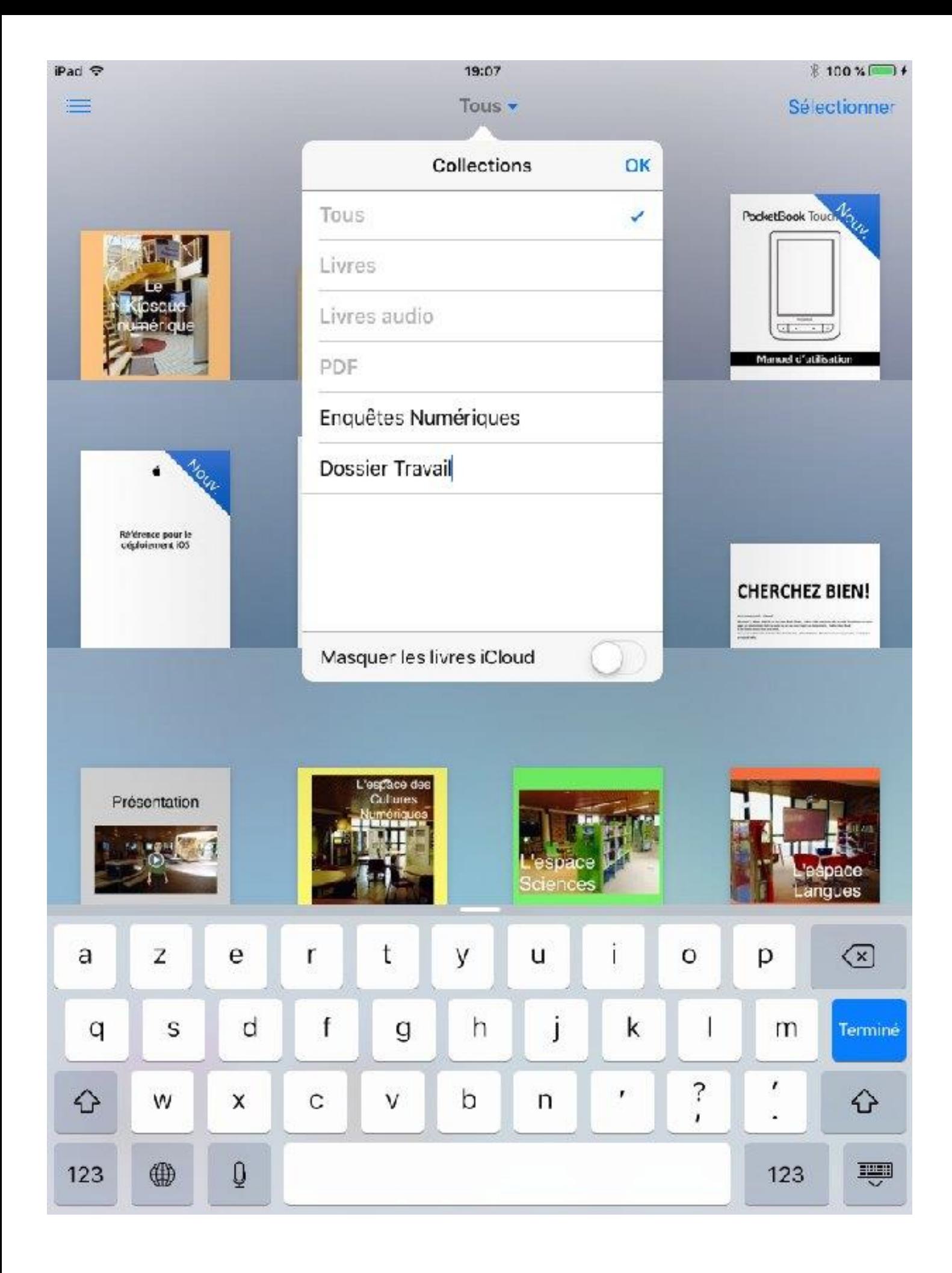

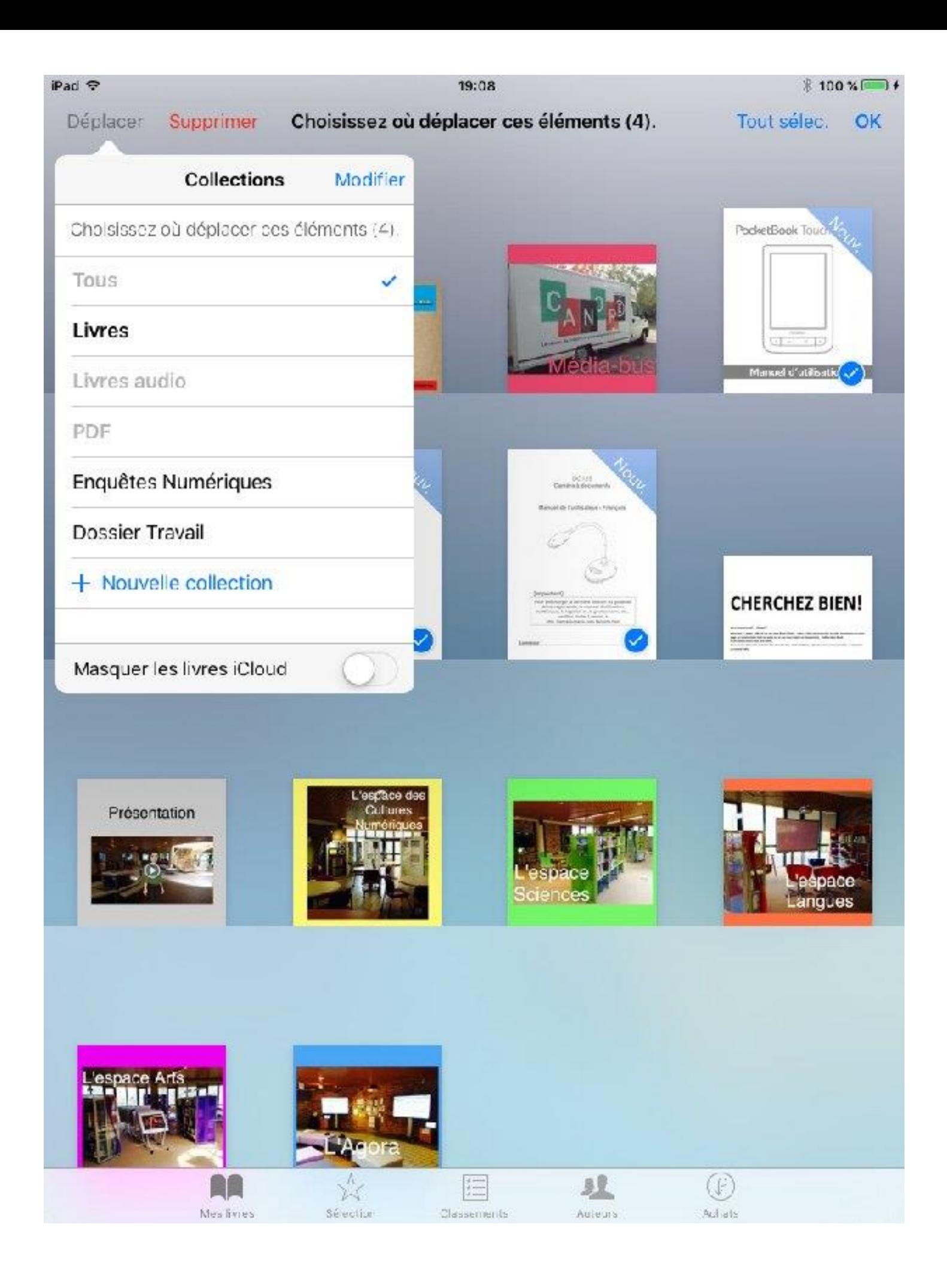

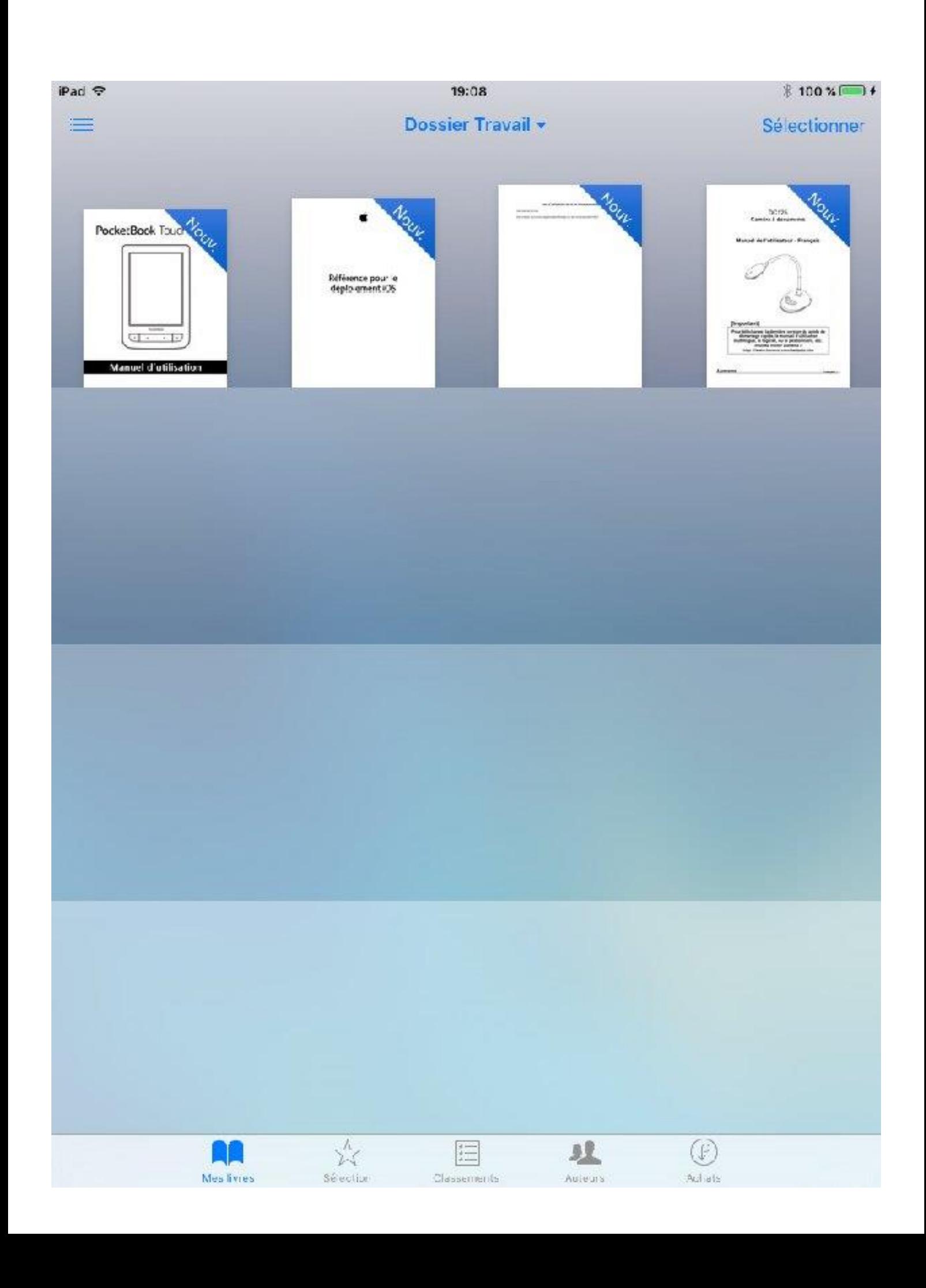